<span id="page-0-0"></span>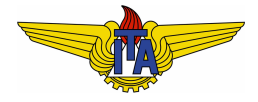

### **Instituto Tecnológico de Aeronáutica**

Divisão de Engenharia Eletrônica Departamento de Sistemas e Controle São José dos Campos, São Paulo, Brasil

# Aula 11 - Backstepping <sup>1</sup>

#### Rubens J M Afonso

#### EE-209: Sistemas de controle não lineares

18 de outubro de 2017

<sup>1</sup> A. C. Faleiros & T. Yonevama, *Teoria Matemática de Sistemas*, Arte e Ciência, 2002

Síntese de controladores para sistemas não lineares a partir da estabilidade de Lyapunov

Consideremos o problema de encontrar uma lei de controle estabilizante para

<span id="page-1-0"></span>
$$
\dot{\mathbf{x}} = \mathbf{f}(\mathbf{x}) + \mathbf{g}(\mathbf{x})\xi,
$$
\n
$$
\dot{\xi} = u.
$$
\n(1)

Observa-se que, diferentemente do que ocorre no caso da linearização por realimentação, o sinal de controle não aparece diretamente na equação [\(1\)](#page-1-0). Como encontrar u de modo a estabilizar este sistema?

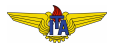

# Exemplo

Consideremos o seguinte exemplo

$$
\dot{x} = x - x^3 + \xi,\tag{3}
$$

<span id="page-2-1"></span><span id="page-2-0"></span>
$$
\dot{\xi} = u. \tag{4}
$$

Primeiramente, considerando apenas [\(3\)](#page-2-0), pode-se propor a seguinte candidata a função de Lyapunov:

$$
V(x) = \frac{1}{2}x^2
$$
 (PD e RI). (5)

Calculando sua derivada com respeito ao tempo:

$$
\dot{V}(x) = \dot{x}x = x^2 - x^4 + \xi x.
$$

$$
\dot{V}(x) = x^2 - x^4 + \xi x.
$$
 (6)

Para que  $\dot{V}(x)$  seja ND, deve-se ter:

$$
\xi = -(k+1)x, \ k \ge 0,\tag{7}
$$

donde se teria

$$
\dot{V}(x) = -kx^2 - x^4, \ k \ge 0,
$$
\n(8)

a qual é ND. Isso estabilizaria o sistema se a variável manipulada fosse ξ. Contudo, pode-se manipular ξ apenas indiretamente mediante manipulação de u.

**Proposta:** Propõe-se manipular u de tal forma que  $\xi \rightarrow -(k+1)x$ , como forma de estabilizar o sistema.

Reescrevendo de maneira mais conveniente, requer-se que o erro *z* entre o valor real de ξ e seu valor desejado ξ*<sup>d</sup>* dado por −(*k* +1)*x* convirja para zero:

$$
z = \xi - \xi_d = \xi + (k+1)x \to 0.
$$
 (9)

Derivando *z* com respeito ao tempo:

<span id="page-4-1"></span><span id="page-4-0"></span>
$$
\dot{z} = \dot{\xi} - \dot{\xi}_d = \dot{\xi} + (k+1)\dot{x}.
$$
 (10)

Utilizando [\(3\)](#page-2-0) e [\(4\)](#page-2-1):

$$
\dot{z} = \dot{\xi} + (k+1)\dot{x} = u + (k+1)(x - x^3 + \xi). \tag{11}
$$

Utilizando a definição em [\(9\)](#page-4-0) para eliminar ξ em [\(11\)](#page-4-1):

$$
\dot{z} = u + (k+1)[x - x^3 + z - (k+1)x] = u + (k+1)z - (k+1)x^3 - k(k+1)x.
$$
\n(12)

Reescrevendo [\(3\)](#page-2-0) e [\(4\)](#page-2-1) em termos da variável de erro z:

$$
\dot{x} = z - x^3 - kx,\tag{13}
$$

$$
\dot{z} = u + (k+1)z - (k+1)x^3 - k(k+1)x.
$$
 (14)

Escrevendo uma candidata a função de Lyapunov para este sistema:

$$
V_a(x,z) = \frac{1}{2}x^2 + \frac{1}{2}z^2
$$
 (PD e RI). (15)

Tomando sua derivada com respeito ao tempo:

$$
\dot{V}_a(x,z) = ix + iz = (z - x^3 - kx)x + [u + (k+1)z - (k+1)x^3 - k(k+1)x]z
$$
  
\n
$$
uz - kx^2 - x^4 + xz + (k+1)z^2 - (k+1)x^3z - k(k+1)xz
$$
  
\n
$$
\dot{V}(x)
$$
  
\n
$$
- kx^2 - x^4 + z[u + (k+1)z - (k+1)x^3 + (1 - k^2 - k)x]
$$

$$
\dot{V}_a(x,z) = -kx^2 - x^4 + z[u + (k+1)z - (k+1)x^3 + (1 - k^2 - k)x]
$$

Tomando

$$
u = (c + k + 1)z + (k + 1)x3 - (1 - k2 - k)x, c > 0,
$$
 (16)

ter-se-a´

$$
\dot{V}_a(x,z) = -kx^2 - x^4 - cz^2,\tag{17}
$$

a qual é ND, resultando que esta lei de controle torna o sistema assintoticamente estável. Como consequência desta lei de controle, têm-se:

$$
\begin{array}{c}\nx \to 0 \\
z \to 0 \Rightarrow \xi \to -(k+1)x\n\end{array}
$$

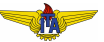

### Resumo do procedimento adotado

- <sup>1</sup> Determina-se ξ a fim de estabilizar *x*;
- **2** Define-se o erro *z* entre o valor desejado  $\xi_d$  e o valor real de ξ <sup>2</sup>;
- <sup>3</sup> Utiliza-se o controle *u* para estabilizar a dinamica do erro ˆ *z* juntamente com a de *x*.

<sup>2</sup>Caso o sistema tivesse mais variáveis de estado, poder-se-ia repetir esse procedimento iterativamente, assumindo que uma variavel de estado independente ´ das anteriores faz o papel de sinal de controle. Esta é a razão para o nome "Backstepping"

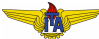

## Método Backstepping

Seja o sistema dado na forma:

$$
\dot{x}_1 = f_1(x_1) + g_1(x_1)x_2, \tag{18}
$$

$$
\dot{x}_2 = f_2(x_1, x_2) + g_2(x_1, x_2)x_3,\tag{19}
$$

$$
\dot{x}_3 = f_3(x_1, x_2, x_3) + g_3(x_1, x_2, x_3)x_4,\tag{20}
$$

$$
\vdots \hspace{1.5cm} (21)
$$

$$
\dot{x}_n = f_n(x_1, x_2, \dots, x_n) + g_n(x_1, x_2, \dots, x_n)u.
$$
 (22)

- Define-se  $V_1(x_1)$  e determina-se  $x_{2_d}$  que estabilize esta dinâmica;
- Define-se o erro  $z_1$  entre o valor desejado  $x_{2_d}$  e o valor real  $x_2$  e  $V_2(x_1,z_1) = V_1(x_1) + V_2'(z_1)$  e determina-se  $x_{3_d}$  que estabilize esta dinâmica:
- Define-se o erro  $z_2$  entre o valor desejado  $x_{3_d}$  e o valor real  $x_3$  e  $V_3(x_1, z_1, z_2) = V_2(x_1, z_1) + V'_3(z_2)$  e determina-se  $x_{4_d}$  que estabilize esta dinâmica:

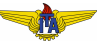

$$
\begin{aligned}\n\dot{x}_1 &= f_1(x_1) + g_1(x_1)x_2, \\
\dot{x}_2 &= f_2(x_1, x_2) + g_2(x_1, x_2)x_3, \\
\dot{x}_3 &= f_3(x_1, x_2, x_3) + g_3(x_1, x_2, x_3)x_4, \\
&\vdots \\
\dot{x}_n &= f_n(x_1, x_2, \dots, x_n) + g_n(x_1, x_2, \dots, x_n)u.\n\end{aligned}
$$

Define-se o erro  $z_2$  entre o valor desejado  $x_{3_d}$  e o valor real  $x_3$  e  $V_3(x_1, z_1, z_2) = V_2(x_1, z_1) + V'_3(z_2)$  e determina-se  $x_{4_d}$  que estabilize esta dinâmica:

. . .

Define-se o erro *zn*−<sup>1</sup> entre o valor desejado *xn<sup>d</sup>* e o valor real *x<sup>n</sup>* e  $V_n(x_1, z_1, \ldots, z_{n-1}) = V_{n-1}(x_1, z_1, \ldots, z_{n-2}) + V'_n(z_{n-1})$  e determina-se *u* que estabilize esta dinâmica.

Determine pelo método Backstepping uma lei de controle para o sistema a seguir:

<span id="page-10-0"></span>
$$
\begin{cases} \n\dot{x}_1 = x_1^2 + x_1 x_2 \\ \n\dot{x}_2 = x_2^2 + x_2 u \n\end{cases} \n\tag{23}
$$

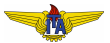

Função candidata de Lyapunov para x<sub>1</sub>:

$$
V_1(x_1) = \frac{1}{2}x_1^2.
$$
 (24)

Derivando com respeito ao tempo

$$
\dot{V}_1(x_1) = x_1 \dot{x}_1 = x_1^3 + x_1^2 x_2. \tag{25}
$$

Para que  $\dot{V}_1(x_1)$  seja ND, pode-se escolher:

$$
x_{2_d} = -x_1 - kx_1^2, \ k > 0,
$$
 (26)

obtendo

$$
\dot{V}_1(x_1) = -kx_1^4. \tag{27}
$$

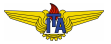

O erro é 
$$
z_1 = x_2 - x_{2_d}
$$
, donde:

 $\dot{z}_1 = \dot{x}_2 - \dot{x}_{2d} = x_2^2 + x_2u - (-\dot{x}_1 - 2kx_1\dot{x}_1) = x_2^2 + x_2u + (x_1^2 + x_1x_2)(1+2kx_1).$ 

Substituindo  $x_2 = z_1 + x_{2_d}$ :

$$
\begin{aligned} \dot{z}_1 = & z_1^2 + 2z_1x_{2d} + x_{2d}^2 + (z_1 + x_{2d})u + x_1^2 + x_1z_1 + \\ &+ x_1x_{2d} + 2kx_1^3 + 2kx_1^2z_1 + 2kx_1^2x_{2d}. \end{aligned}
$$

Usando o valor definido de  $x_{2d} = -x_1 - kx_1^2$ :

$$
\begin{aligned} \dot{z}_1 &= z_1^2 - 2z_1x_1 - 2kz_1x_1^2 + x_1^2 + 2kx_1^3 + k^2x_1^4 + (z_1 - x_1 - kx_1^2)u + x_1^2 + \\ &+ x_1z_1 - x_1^2 - kx_1^3 + 2kx_1^3 + 2kx_1^2z_1 - 2kx_1^3 - 2k^2x_1^4, \\ &= z_1^2 + x_1^2 - x_1z_1 - k^2x_1^4 + kx_1^3 + (z_1 - x_1 - kx_1^2)u. \end{aligned}
$$

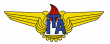

Função candidata de Lyapunov para o sistema completo:

$$
V_2(x_1, z_1) = \underbrace{\frac{1}{2}x_1^2}_{V_1(x_1)} + \frac{1}{2}z_1^2.
$$
 (28)

Derivando com respeito ao tempo

$$
\dot{V}_2(x_1, z_1) = x_1 \dot{x}_1 + z_1 \dot{z}_1 = x_1^3 + x_1^2 \underbrace{x_2}_{z_1 - x_1 - kx_1^2} + x_1^3 + x_1^2 z_1 - x_1 z_1^2 - k^2 x_1^4 z_1 +
$$
\n
$$
+ k x_1^3 z_1 + (z_1 - x_1 - k x_1^2) z_1 u
$$
\n
$$
= z_1^3 + 2x_1^2 z_1 - k x_1^4 - x_1 z_1^2 - k^2 x_1^4 z_1 + k x_1^3 z_1 + (z_1 - x_1 - k x_1^2) z_1 u
$$

Para que  $\dot{V}_2(x_1,z_1)$  seja ND, pode-se escolher:

$$
u = \frac{-z_1^2 - 2x_1^2 + x_1 z_1 + k^2 x_1^4 - k x_1^3 - \rho z_1}{z_1 - x_1 - k x_1^2}, \ \rho > 0,
$$
 (29)

obtendo

$$
\dot{V}_2(x_1,z_1) = -kx_1^4 - \rho z_1^2.
$$

<span id="page-13-0"></span> $\sim$  (30)

Rubens J M Afonso [Backstepping](#page-0-0)

### <span id="page-14-0"></span>Resultado de simulação

Simulando o sistema [\(23\)](#page-10-0) com a lei de controle [\(29\)](#page-13-0) a partir da  $\mathsf{condi}$ ção inicial  $\mathbf{x}(0)^{T}=[1 \quad 1]$ :

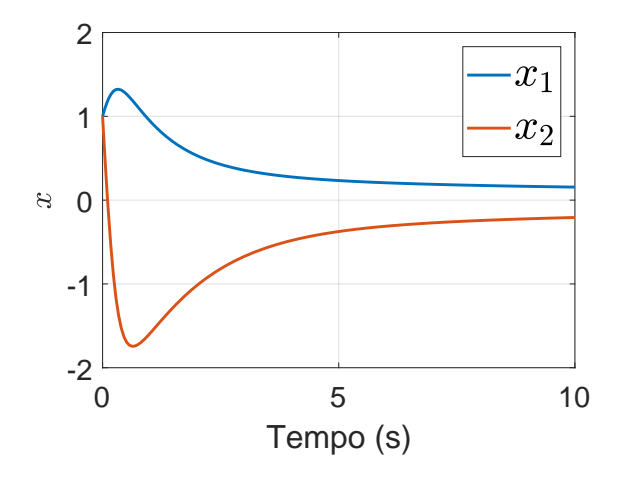